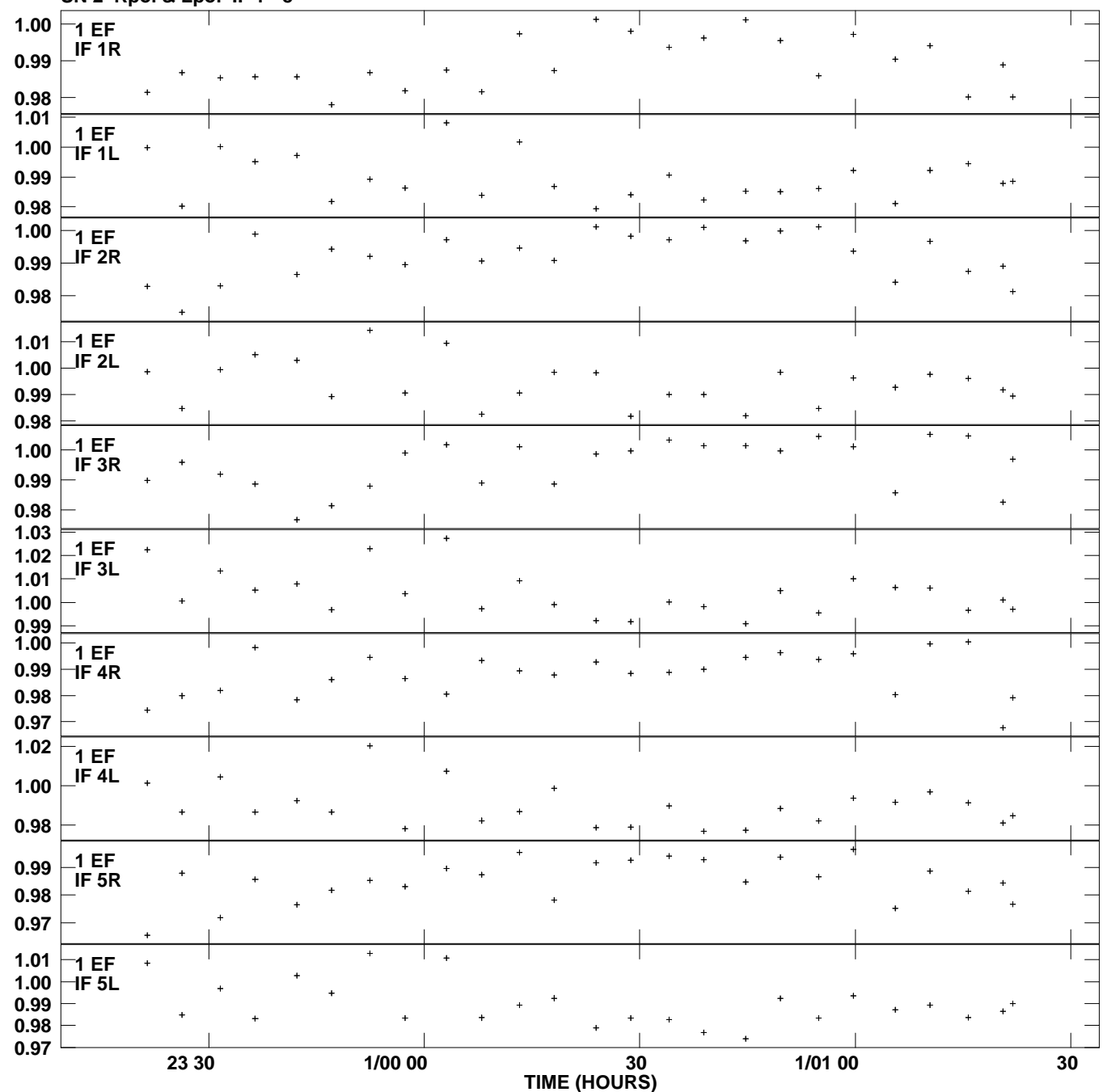

**Gain amp vs UTC time for J1038+0512.MULTI.1 SN 2 Rpol & Lpol IF 1 - 8 Plot file version 1 created 28-MAR-2013 13:59:57**

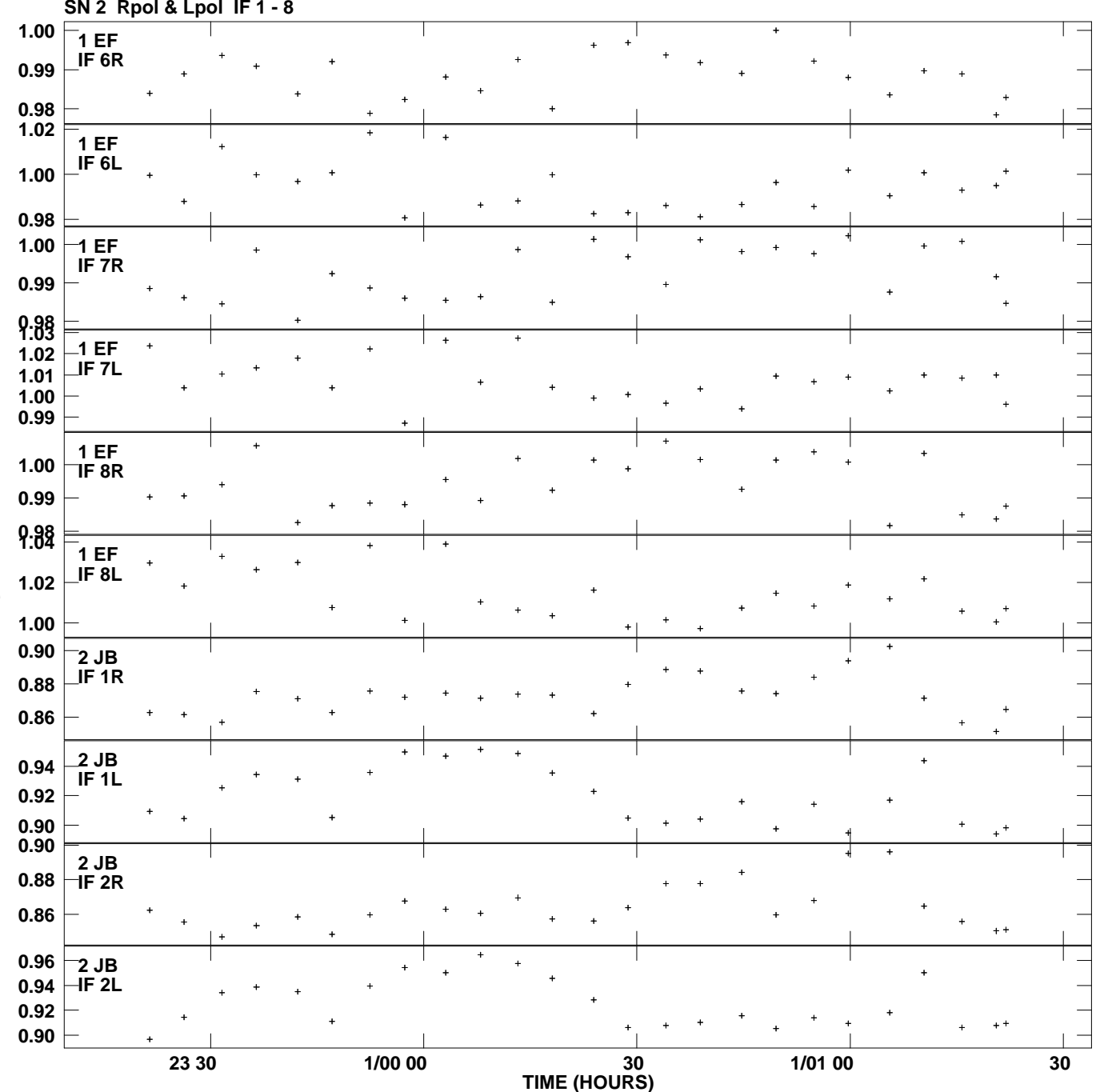

**Gain amp vs UTC time for J1038+0512.MULTI.1 SN 2 Rpol & Lpol IF 1 - 8 Plot file version 2 created 28-MAR-2013 13:59:57**

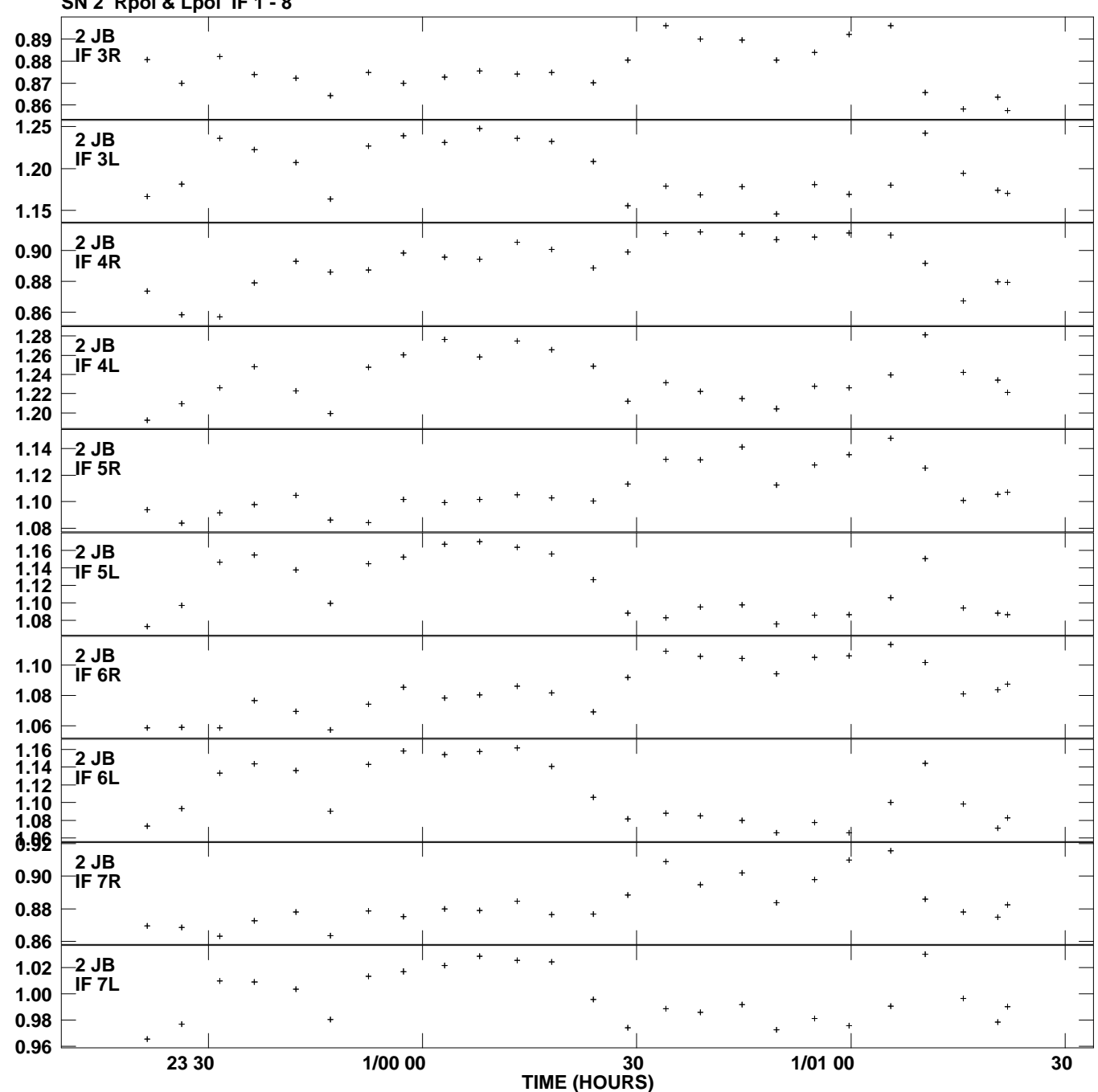

**Gain amp vs UTC time for J1038+0512.MULTI.1 SN 2 Rpol & Lpol IF 1 - 8 Plot file version 3 created 28-MAR-2013 13:59:57**

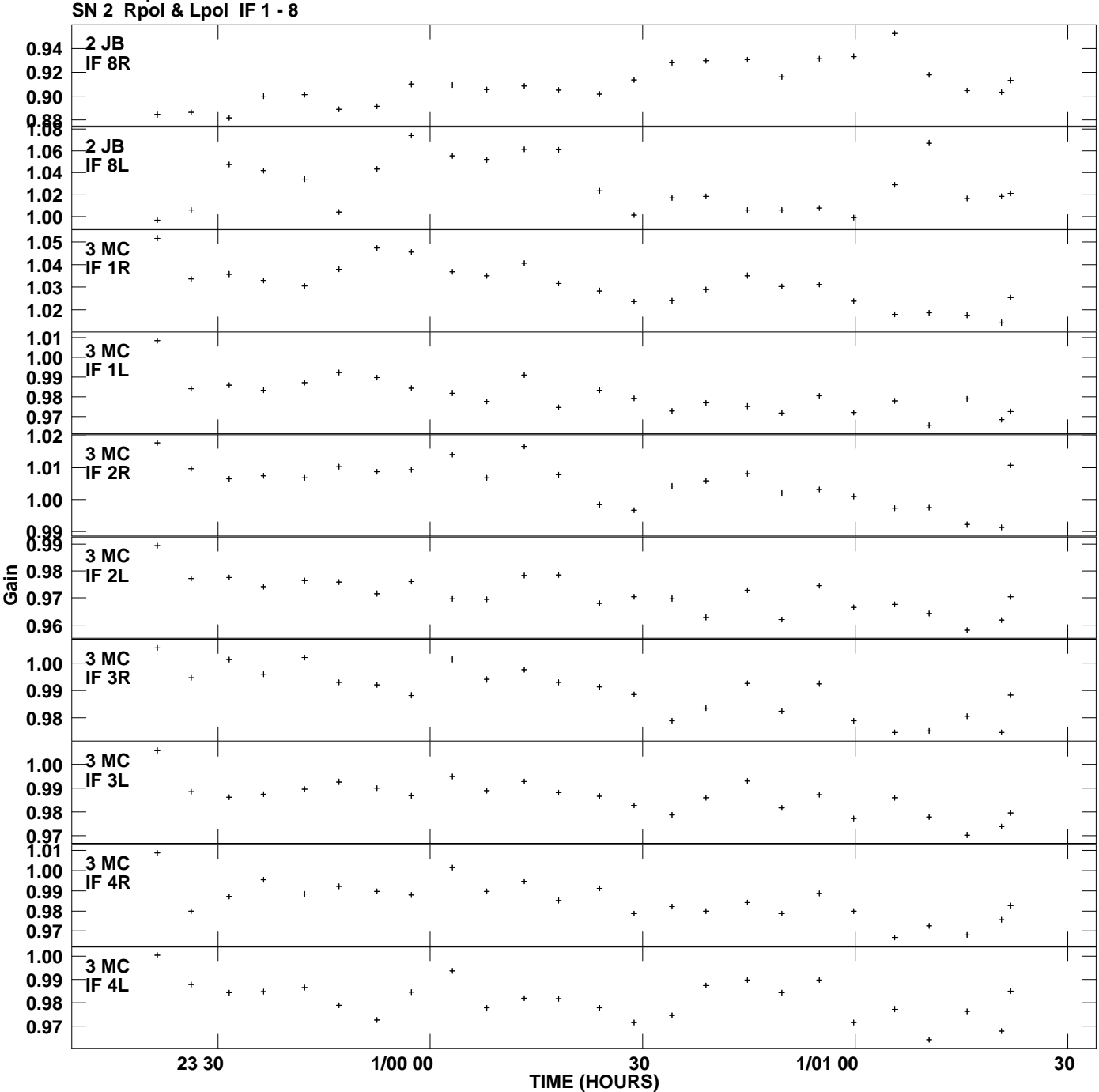

**Gain amp vs UTC time for J1038+0512.MULTI.1 Plot file version 4 created 28-MAR-2013 13:59:57**

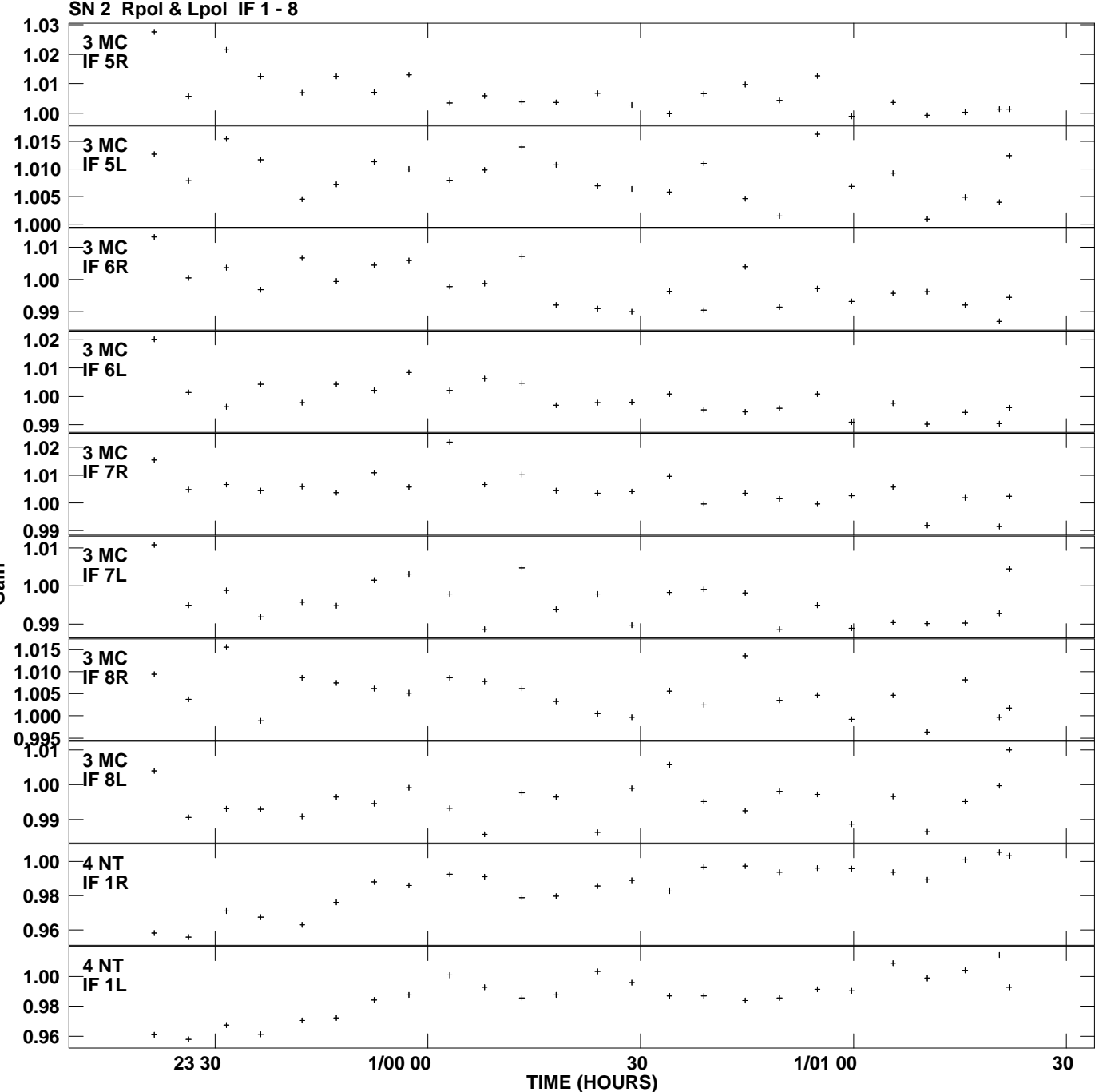

**Gain amp vs UTC time for J1038+0512.MULTI.1 Plot file version 5 created 28-MAR-2013 13:59:57**

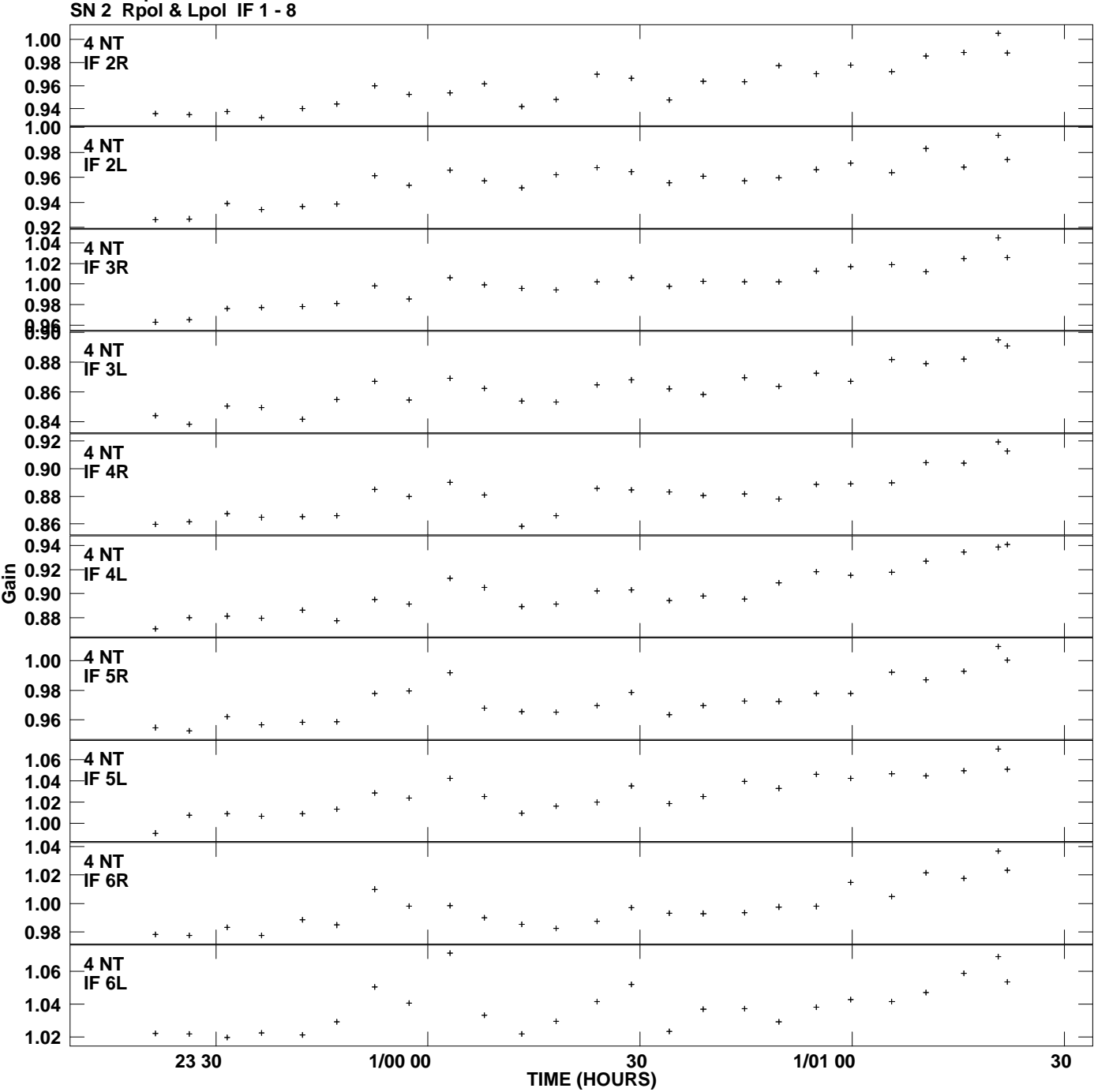

**Gain amp vs UTC time for J1038+0512.MULTI.1 Plot file version 6 created 28-MAR-2013 13:59:57**

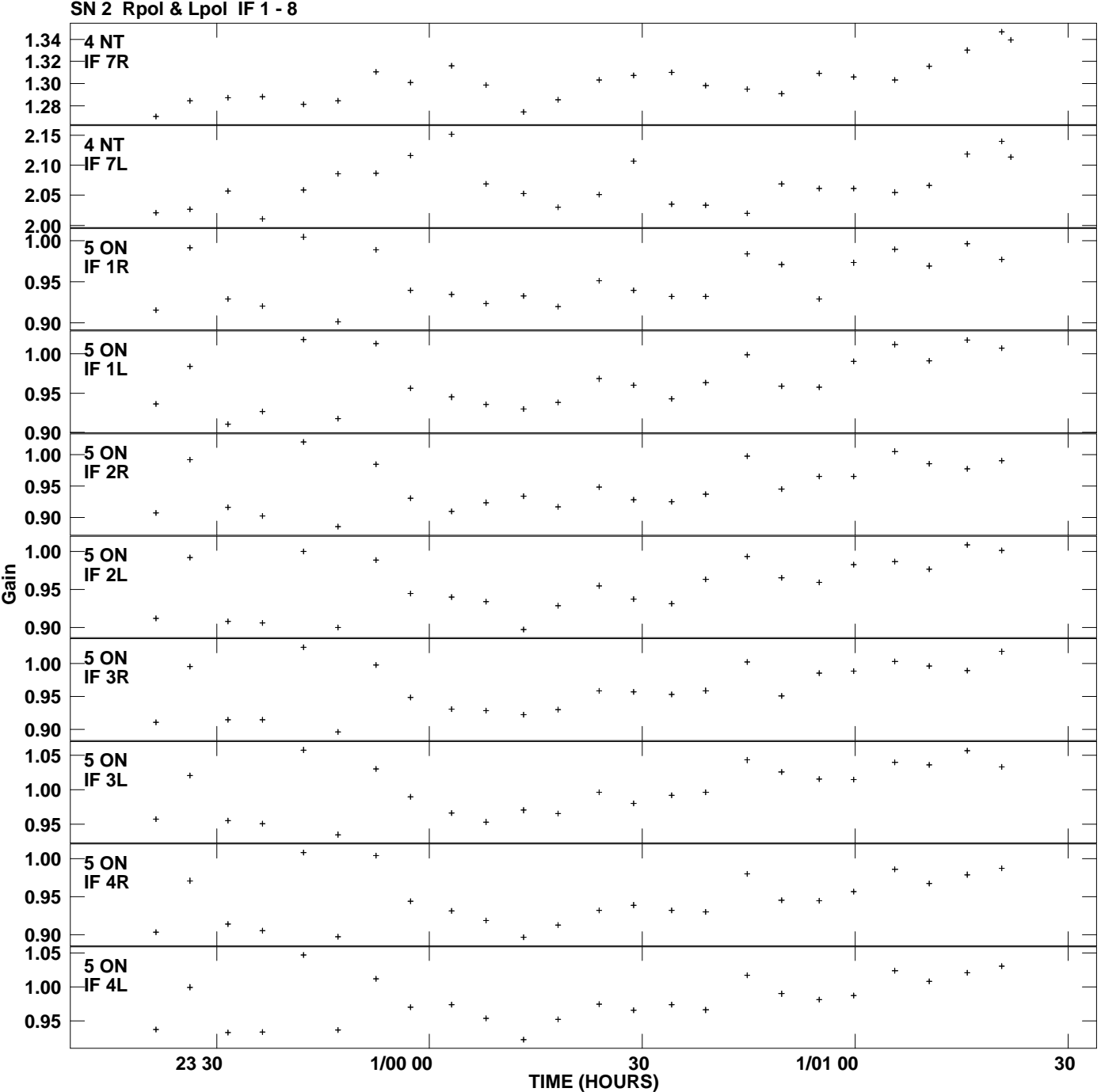

**Gain amp vs UTC time for J1038+0512.MULTI.1 Plot file version 7 created 28-MAR-2013 13:59:57**

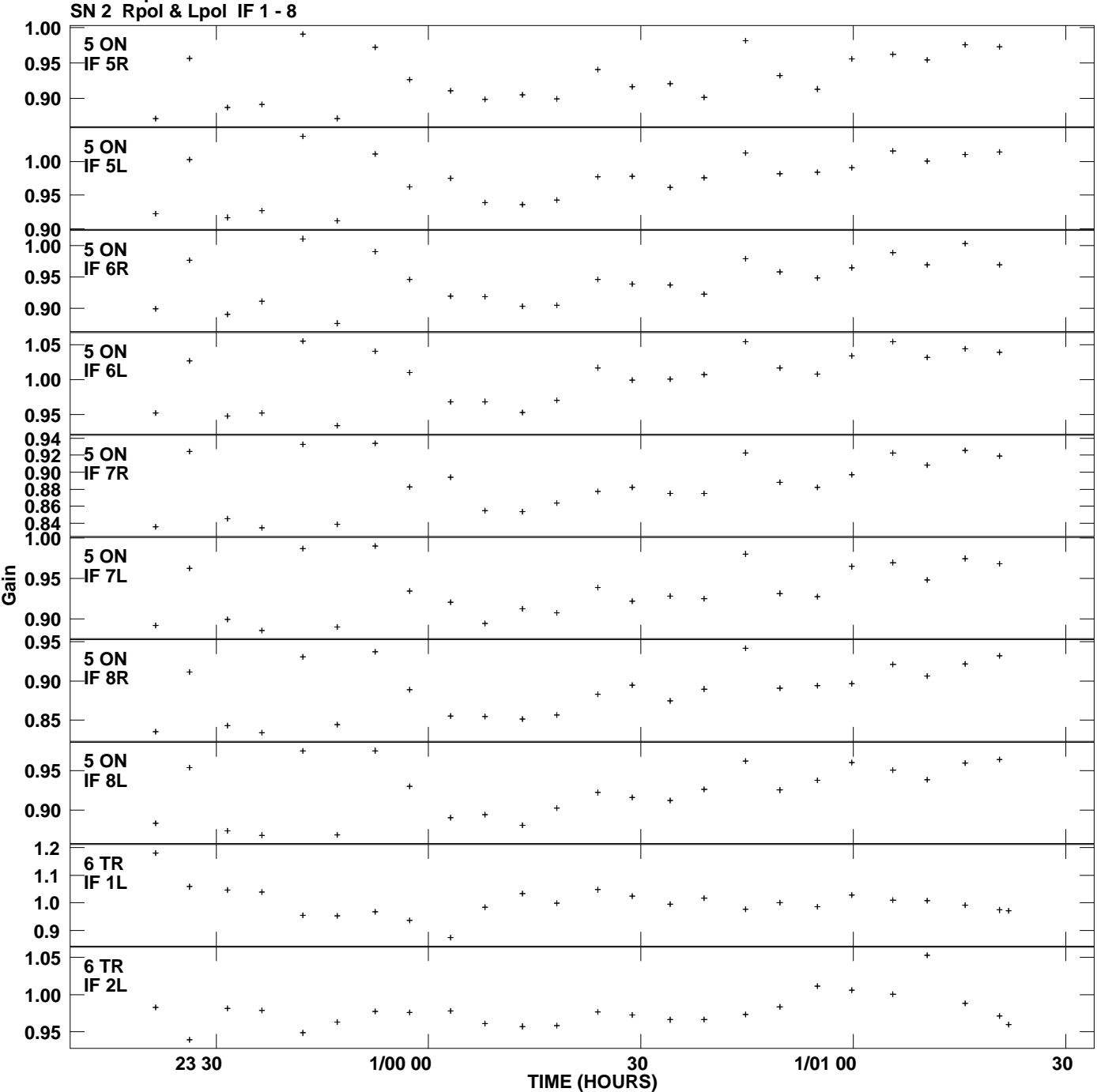

**Gain amp vs UTC time for J1038+0512.MULTI.1 Plot file version 8 created 28-MAR-2013 13:59:57**

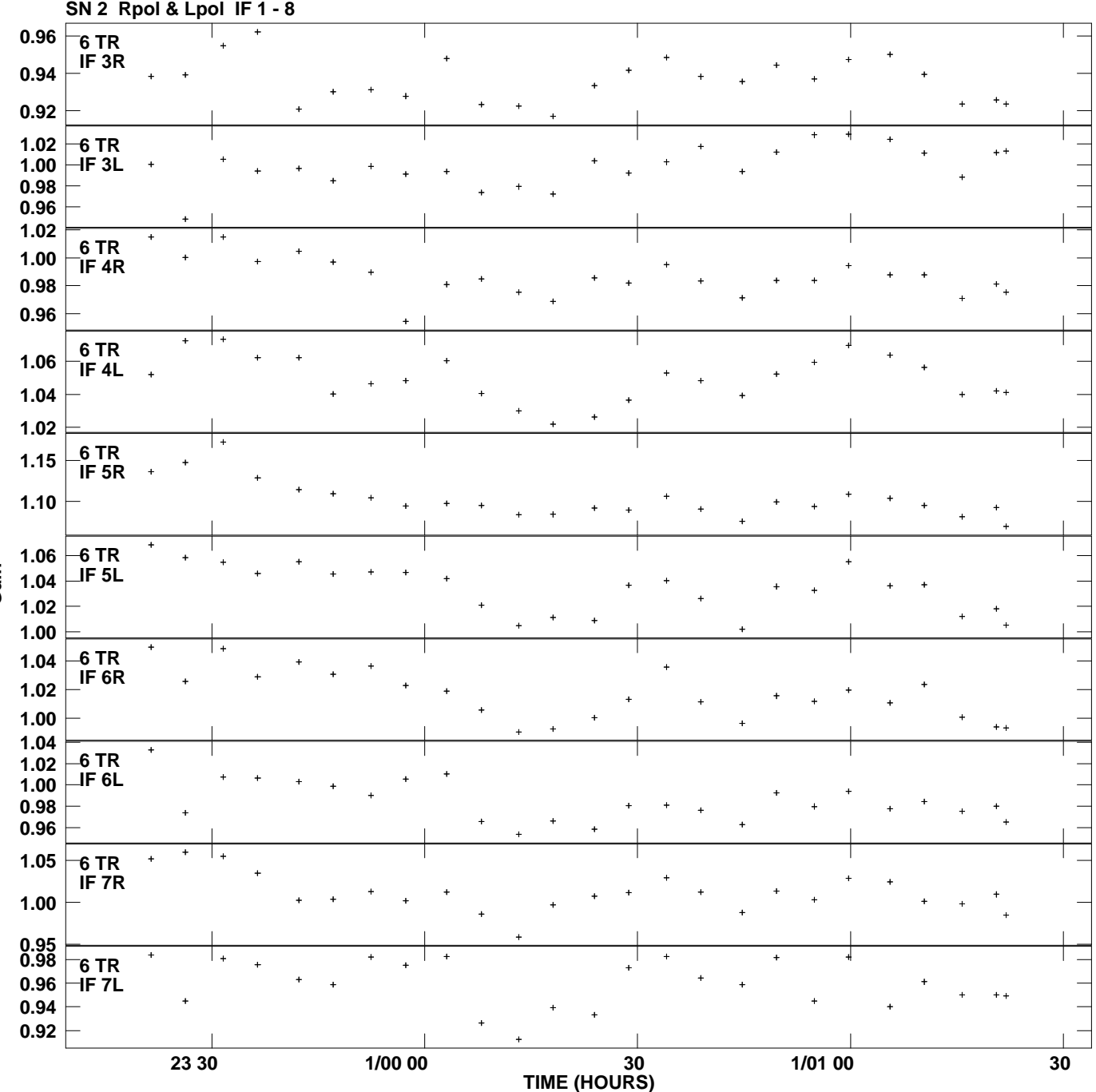

**Gain amp vs UTC time for J1038+0512.MULTI.1 Plot file version 9 created 28-MAR-2013 13:59:57**

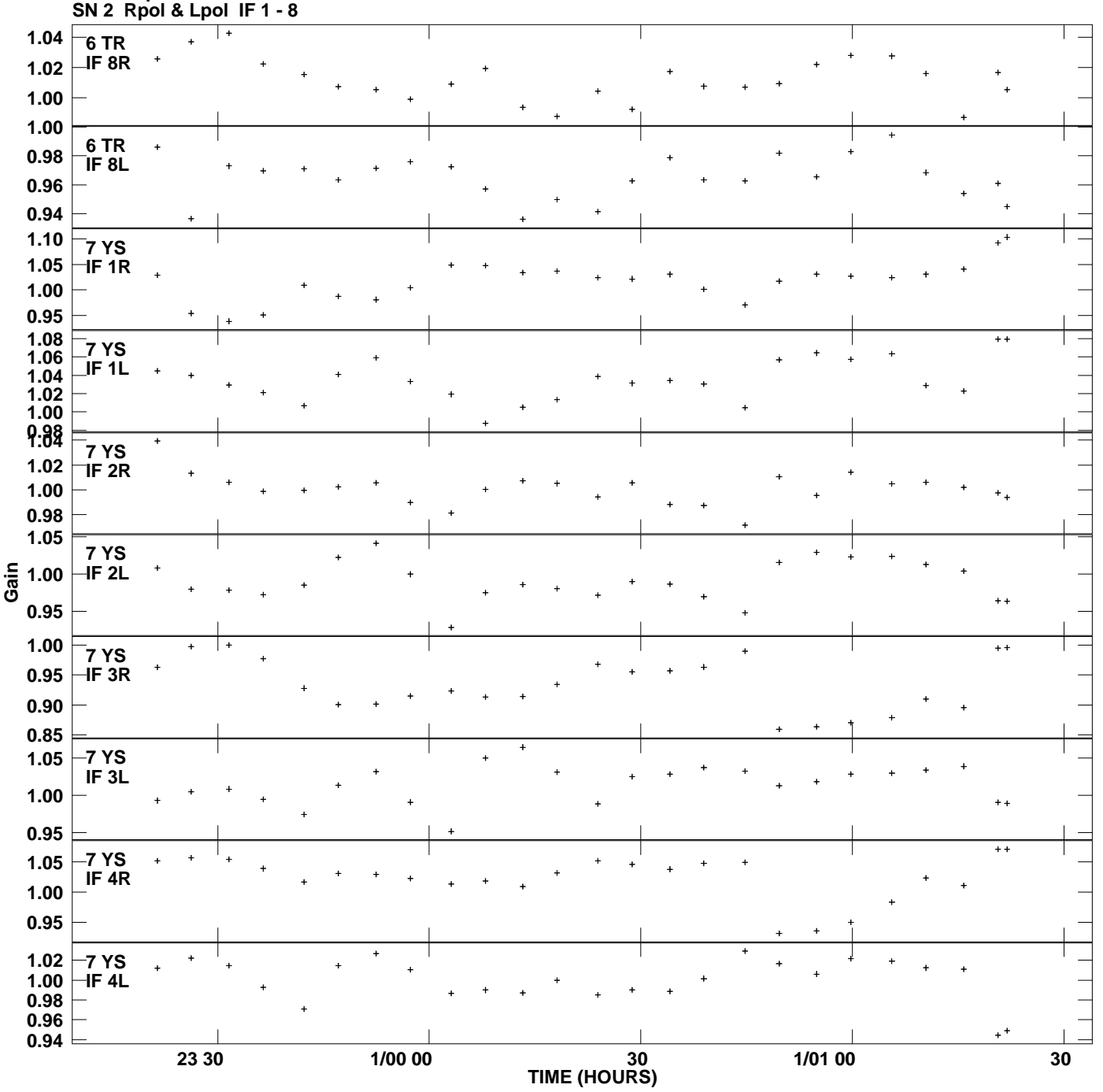

**Gain amp vs UTC time for J1038+0512.MULTI.1 Plot file version 10 created 28-MAR-2013 13:59:57**

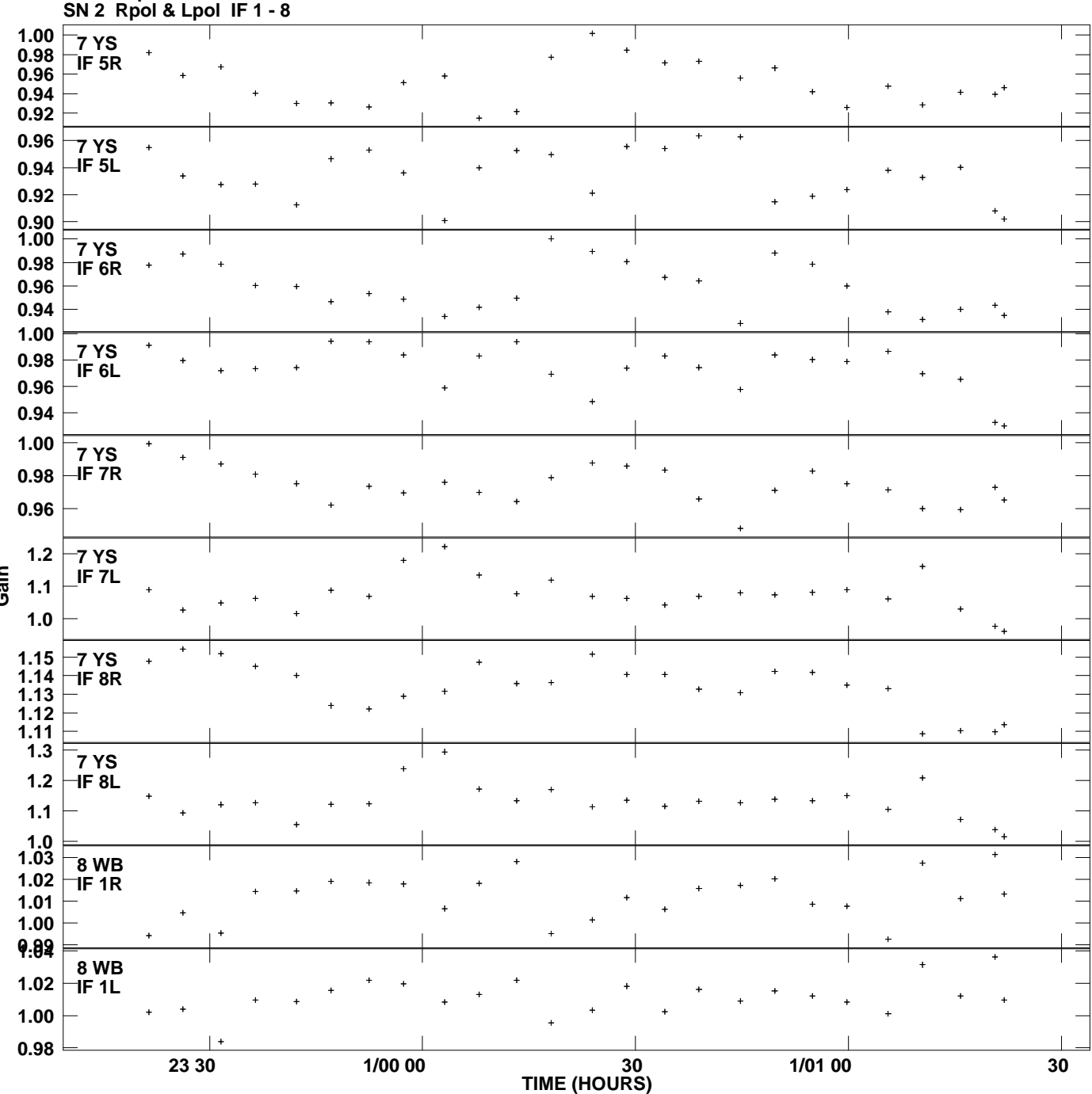

**Gain amp vs UTC time for J1038+0512.MULTI.1 Plot file version 11 created 28-MAR-2013 13:59:57**

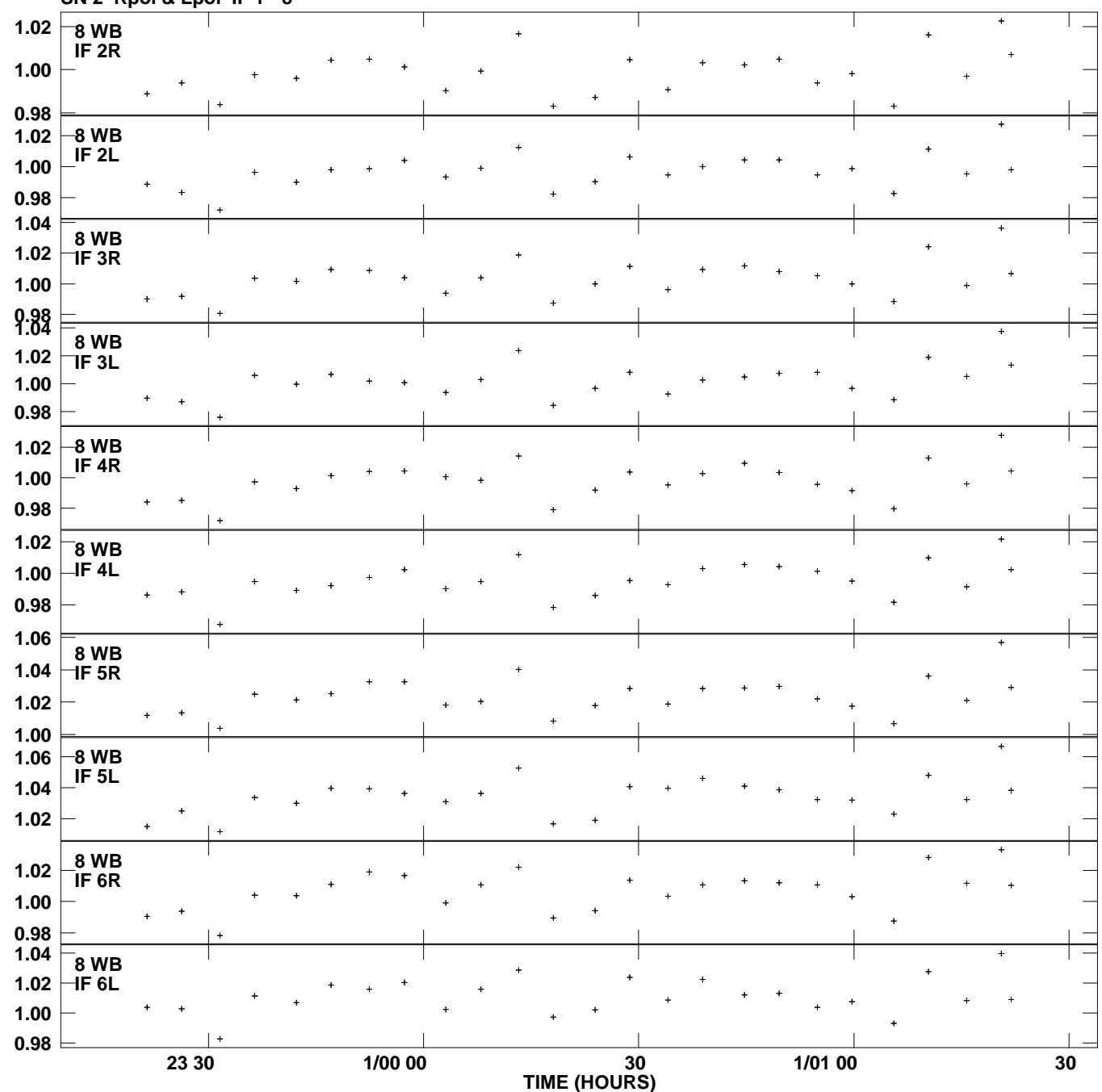

**Gain amp vs UTC time for J1038+0512.MULTI.1 SN 2 Rpol & Lpol IF 1 - 8 Plot file version 12 created 28-MAR-2013 13:59:57**

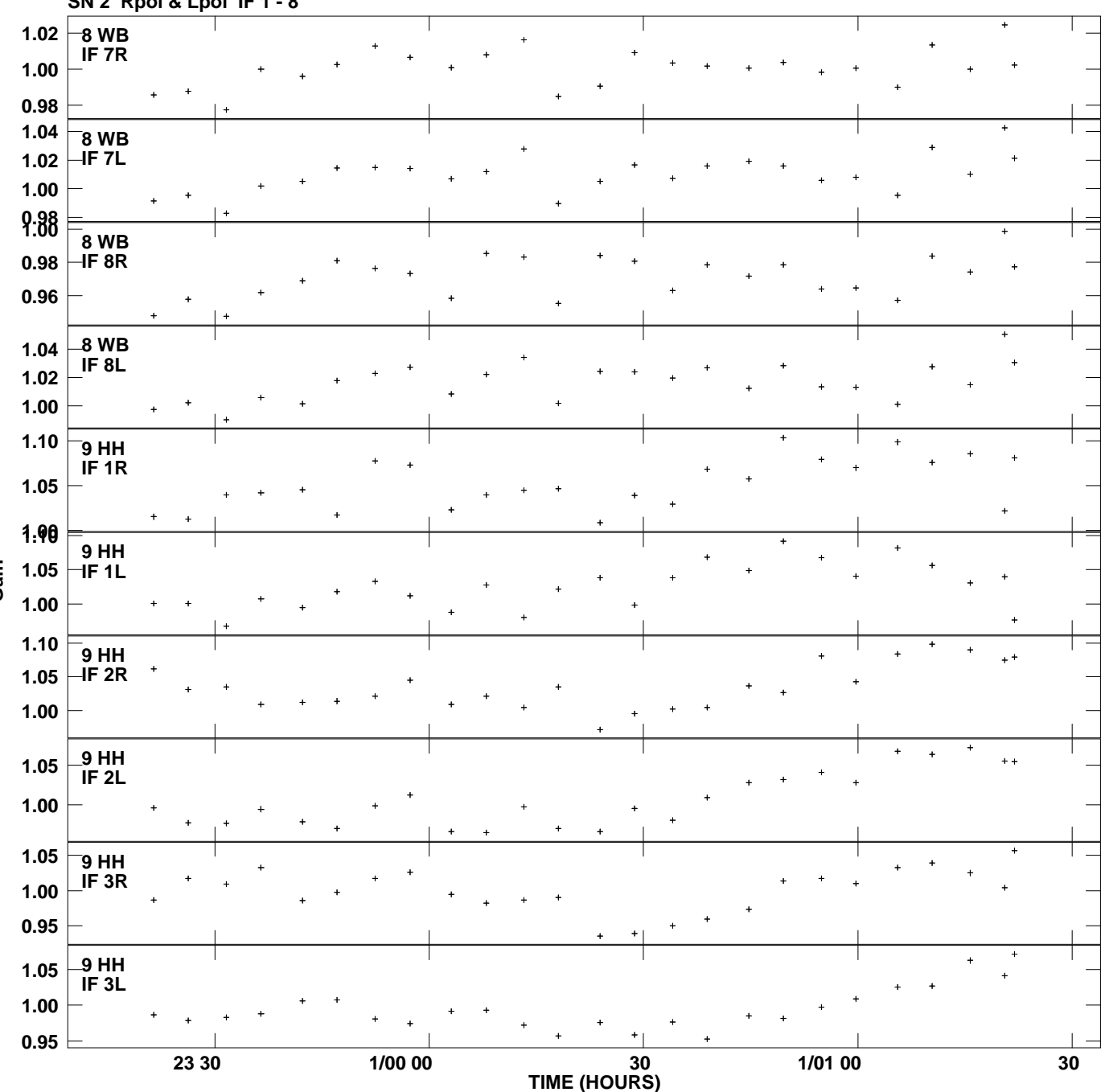

**Gain amp vs UTC time for J1038+0512.MULTI.1 SN 2 Rpol & Lpol IF 1 - 8 Plot file version 13 created 28-MAR-2013 13:59:57**

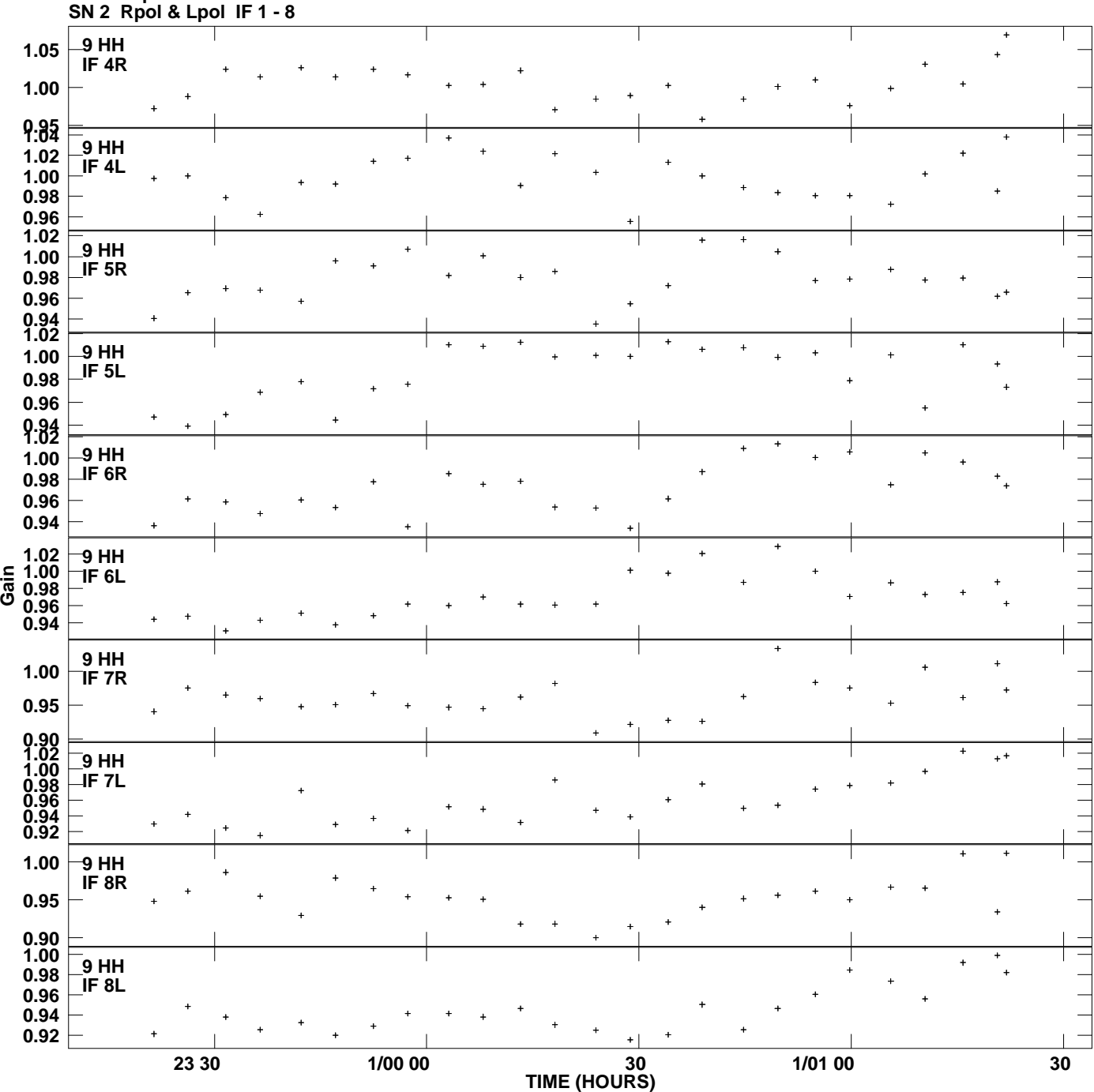

**Gain amp vs UTC time for J1038+0512.MULTI.1 Plot file version 14 created 28-MAR-2013 13:59:57**